There are multiple ways to download the DRBF 2019 Manual. First start by downloading the Manual from our website: <u>www.drb.org</u>. Apple users should sync to iBooks, and PC users can sync to the reader application of their choice (continue to scroll down for reader application download instructions).

- I. Go to the DRBF website <u>www.drb.org</u>.
- 2. Click on Publications/Dispute Board Manual.

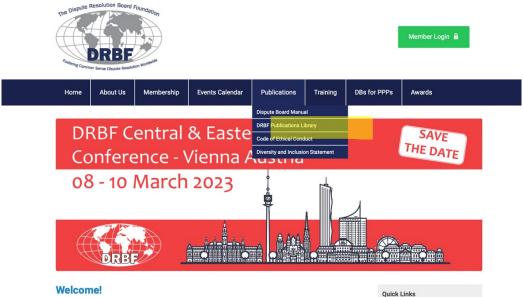

3. You may access the Manual via the <u>DRBF Document and Learning Library</u> DRBF Members be sure you are logged in. All others may request access by using the form on the page, or by visiting <u>here</u>.

**Dispute Board Manual** 

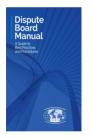

A reference guide for best practices in the implementation of Dispute Boards

The Dispute Board Manual is available as a free download. Apple users should sync to iBooks, and PC users can sync to the eReader app of their choice. For step-by-step instructions, download our <u>Manual How-To</u> <u>Guide</u>. You may access the Manual via the <u>DRBF Document and Learning Library</u> DRBF Members be sure you are logged in. All others may request access by using the form on the page, or by visiting <u>here</u>.

Printed copies of the Manual are available for purchase from your preferred online retailer (retail US \$50). It is also available for the Kindle via the Amazon Kindle Store (retail US \$0.99).

The DRBF Manual is an authoritative explanation of the Dispute Board process and serves as a reference guide for users of the process worldwide. This guide updates the DRBF's previous manual and explains practices and procedures that have evolved in the application of DBs. Fundamentals of successful DBs and their important role in both avoiding and resolving disputes on large and complex projects are laid out, with special attention to best practices learned.

- RACKODOLIND ON DISDLITE ROADDS

4. Once directed to the DRBF Document and Learning Library click on the green "details" button.

| HOME                                                                                                    | CONTENT LIST                    |         | ADMIN DASHBOARD MY ACCOUNT V |
|----------------------------------------------------------------------------------------------------|---------------------------------|---------|------------------------------|
| VIEW                                                                                                    | DR8F Training Workshops DETAILS | DETAILS |                              |
| Dispute Board Manual:<br>A Guide to Best<br>Practices & Procedures<br>The DRBF Manual is an authoritative<br>process and Serves as a reference<br>puction of the Dispute Board<br>process and Serves as a reference<br>puction of the Dispute Board<br>process of Servess of Servess of Servess<br>process of Servess of Servess of |                                 |         |                              |

5. After clicking the green "details" button (make sure you are logged in as a member nonmembers will need to request access <u>here</u>). Select DB MANUAL. This will add the Manual download to your account for downloading.

| DRBF                                                               | HOME          | CONTENT LIST                                                                                                    |                                     |                                      | MY ACCOUNT - |
|--------------------------------------------------------------------|---------------|----------------------------------------------------------------------------------------------------|-------------------------------------|--------------------------------------|--------------|
| access the file.                                                   |               |                                                                                                    |                                     |                                      |              |
| Non-members, please u                                              | se this forr  | n to <b>request access.</b>                                                                                                    |                                     |                                      |              |
| Mac or iOS users, this fi<br>free from the Microsoft<br>Bibliovore | le will auto  | ub format, which is the universal format for eBook,<br>matically open in iBooks. For PC users, note you wi<br>ne applications we have tested that have worked w | ill need to download an eReader. Ma |                                      |              |
| Freda                                                              |               |                                                                                                    |                                     |                                      |              |
| More instructions availa                                           | ible in our " | "How To Guide" included with this package.                                                                                                    |                                     |                                      |              |
| DB Manual<br>DB Manual                                             |               |                                                                                                    | ¢                                   | Course Details     Table of Contents |              |
| How To Guide                                                       |               |                                                                                                    | +                                   |                                      |              |
| How To Guide                                                       |               |                                                                                                    | Ø                                   |                                      |              |
|                                                                    |               |                                                                                                    |                                     |                                      |              |
|                                                                    |               |                                                                                                    |                                     |                                      |              |
|                                                                    |               |                                                                                                    |                                     |                                      |              |

6. A new page will populate with your file attached. Click on the link under "files attached" to start your download.

| HOME CONTENT LIST                                                                                                    | MY ACCOUNT                            |
|----------------------------------------------------------------------------------------------------|---------------------------------------|
|                                                                                                    | Allun unun unun                       |
| Dispute Board Manual                                                                                                    |                                       |
|                                                                                                    | A A A A A A A A A A A A A A A A A A A |
|                                                                                                    | in Malling ( 100 mar 2000 1999)       |
| The DRBF Manual is an authoritative explanation of the Dispute Board process and serves as a                                                                                                    |                                       |
| reference guide for users of the process worldwide. This guide updates the DRBF's previous manual and                                                                                                  | Files attached                        |
| explains practices and procedures that have evolved in the application of DBs. Fundamentals of<br>successful DBs and their important role in both avoiding and resolving disputes on large and complex | DRBF-manual-2019.epub                 |
| projects are laid out, with special attention to best practices learned.                                                                                                    | UKBE-manual-2019.epub                 |
|                                                                                                    |                                       |
|                                                                                                    | NOTES                                 |
|                                                                                                    | TABLE OF CONTENTS                     |
|                                                                                                    | NEXT: HOW TO GUIDE                    |
|                                                                                                    |                                       |

7. Lastly, go to where downloads are located on your computer to open and save the file. This is usually the top right-hand corner of your computer. Click on the file and save it to your computer.

Keep in mind the Manual file is an ePub and you will need an ePub reader to view it. Follow step 8 for more details.

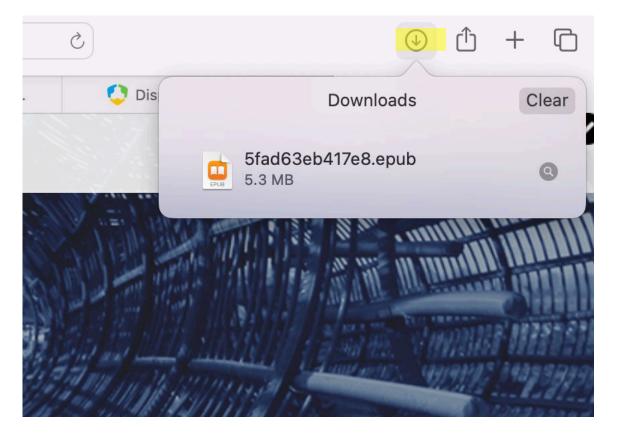

8. The 2019 Manual is in an ePub format, you will need an ePub reader to view it. Apple users should automatically sync to iBooks. Windows users can use many different readers, and these instructions explain one free option.

If you have an **APPLE computer**:

Because the Manual is an ePub format, you should be able to open the Manual in iBooks. If you don't have iBooks on your computer, you can download it from the Apple Store.
 Apple will also recognize the Manual format from an **iPad** and an **iPhone** and will open it in iBooks.

#### If you have a **WINDOWS computer**:

I. From your Windows start menu, find the Windows Store and select it.

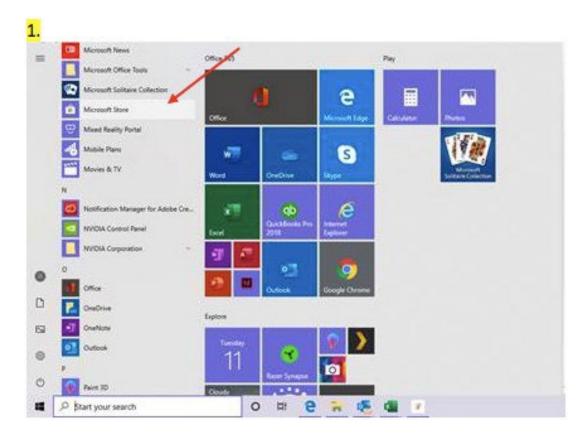

Search for an app called "Bibliovore"

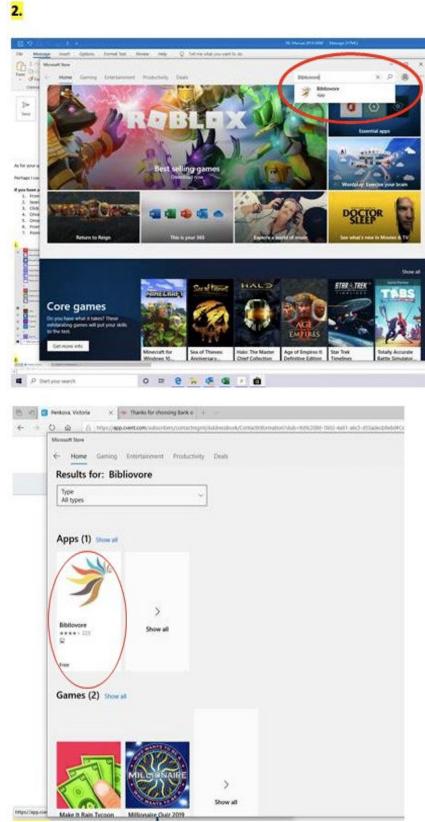

2. Click "get" to download the app

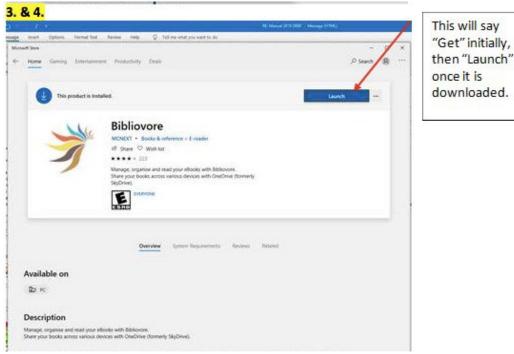

- 3. Once the app has been downloaded, click "launch"
- 4. Once the app has launched, if you don't see an option to "Add Book", go to the top menu (the three lines) and Select App Commands

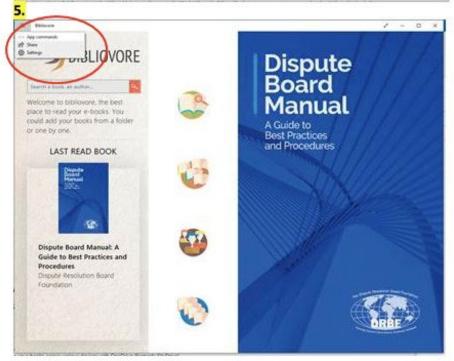

5. From App Commands, select "Add Book"

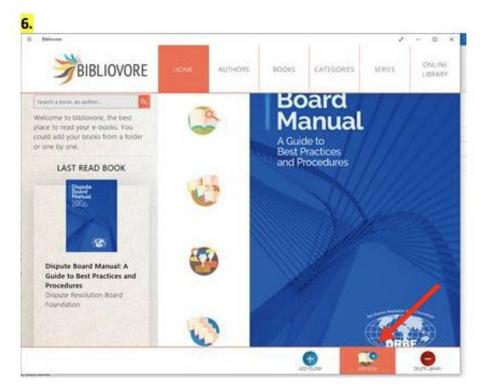

6. Point to the location on your computer where you have the Manual downloaded, and click "Open." The book will appear in your library and you can click to open it.

| et                      | Sensates Concern                     |                  |              |                  | ×                                                                                                    | A D  |
|-------------------------|--------------------------------------|------------------|--------------|------------------|----------------------------------------------------------------------------------------------------|------|
| +4+1                    | ha HC + Deurisaitt +                 |                  |              | v & Sections     | 1.                                                                                                    |      |
| legence - New York      | her :                                |                  | 1            |                  | 0.0                                                                                                    |      |
| I Walnute Design *      | Name                                 | Data weathing    | A            | 3.8              |                                                                                                    |      |
| Crame Deut Fil          | ve Westerday (1)                     | /                |              |                  |                                                                                                    |      |
| Ondone                  | 📋 Intel Oncer and Support Associant  | Arrent of the    | Film Sylden- |                  |                                                                                                    |      |
| hall                    | - Last month (1)                     |                  |              |                  |                                                                                                    |      |
| D Objection             | 2012 + basis, Wedness PC Lepuk       | 12.000 (12.00    | UNR .        | 3.12108          |                                                                                                    |      |
| Desitap                 | ~ A long time ago [2] UPUE taxes Her | Podki            |              |                  |                                                                                                    |      |
| Decomants               | DRDF-manual 2019 (Coaputi            | STATEMENT IN CO. | 171.6        | 5,131.00         | 127                                                                                                    |      |
| & Douriseth             | DIST-manual 2016 apuk                | 10/23-0016 NAI31 | 05/0         | 0.100.600        |                                                                                                    |      |
| 3 Mari                  |                                      |                  |              |                  |                                                                                                    |      |
| all Potent              |                                      |                  |              |                  |                                                                                                    |      |
| Video                   |                                      |                  |              |                  |                                                                                                    |      |
| Bala 100 ct.;           |                                      |                  |              |                  |                                                                                                    |      |
|                         |                                      |                  |              | /                | 100                                                                                                    |      |
| · Internet              | une )                                |                  |              |                  |                                                                                                    |      |
| 10.000                  |                                      |                  |              | COLUMN NUMBER OF | And Description of the local division of the local divisio division of the local division of the local divisio |      |
|                         |                                      |                  |              | Open             | Canod                                                                                                    |      |
| Guide to 8<br>Procedure | solution Board                       | 3                |              |                  |                                                                                                    |      |
|                         |                                      | 0                |              |                  |                                                                                                    | DRAF |

#### **Other Options:**

7.

I. <u>Amazon</u> Kindle (US \$.99), viewable on any Kindle device, OR on the Kindle App for Apple or Windows.

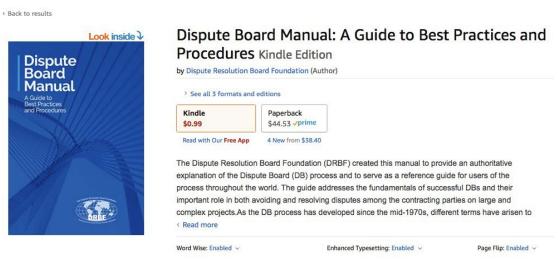

2. On-Demand print version (Retail US \$50 + shipping). Available on <u>Amazon</u>, Barnes & Noble, Indiebound.org, or other online booksellers worldwide. You can also order it through various bookstores and libraries using the ISBN number, which we can provide. Please contact <u>info@drb.org</u> for the ISBN number.